# SharePointIntegration.ImportData(Area, Microsoft.SharePoint.SPView, Microsoft.SharePoint.SPList, DataImportProperties)

Introduced in build 7.1.0.1855

# **Description**

Imports data from a SharePoint View to the specified Area. The new data will overwrite values and formulas in the target worksheet cells, but existing formatting will be preserved.

#### C#

public static Area ImportData(this Area area, Microsoft.SharePoint.SPView view, Microsoft.SharePoint.SPList list, DataImportProperties props)

#### vb.net

Public Shared Function ImportData(ByVal area As Area, ByVal view As Microsoft.SharePoint.SPView, ByVal list As Microsoft.SharePoint.SPList, ByVal props As DataImportProperties) As Area

### **Parameters**

#### area

The current Area object which is calling ImportData

#### view

SharePoint View to use as a data source for the template

#### list

SharePoint List associated with the SharePoint View

#### props

A DataImportProperties object that contains a set of properties that will determine the behavior of the data import.

## Returns

An Area object representing the set of cells populated with the imported values.

# Remarks

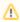

This is an extension method for the Area object to be used for binding SharePoint data to spreadsheets from within SharePoint. To use this method, you must add a reference to SoftArtisans.OfficeWriter.ExcelWriter.SharePointIntegration.dll

# **Examples**

# C#

```
DataImportProperties importProps = wb.CreateDataImportProperties();
importProps.Transpose = true;
Area importedArea = a.ImportData(myView, myList, importProps);
```

## vb.net

```
Dim importProps As DataImportProperties = wb.CreateDataImportProperties()
importProps.Transpose = True
Dim importedArea As Area = a.ImportData(myView, myList, importProps)
```